## **Viewing Enrollment Transaction History**

Viewing enrollment transaction history allows you to view exactly when and how a student was enrolled in, placed on a wait list, changed position on a wait list, swapped, or dropped from a class. You can search for all transactions within a specified term for an individual student or individual class.

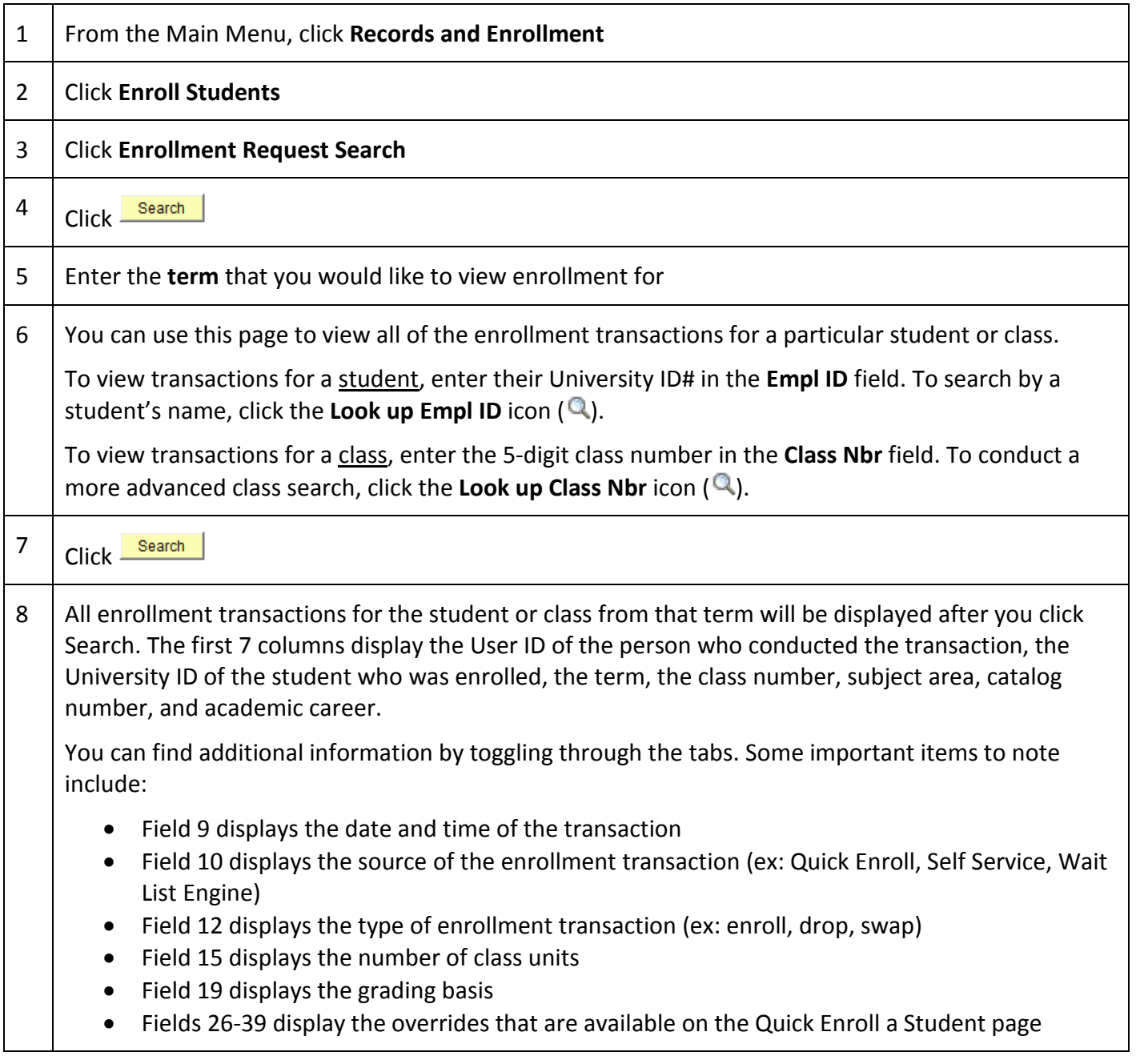